**Gogrok Crack (Final 2022)**

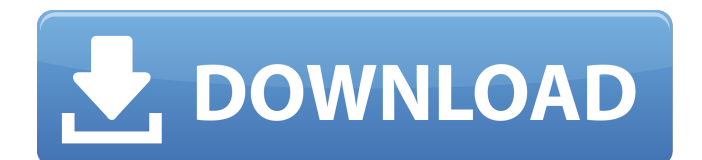

## **Gogrok Crack+ Activator Free Download**

- Connection: IPv4 and IPv6 - Socket pool (sharing) - Auto-boost - Statistics - Multi-instance - Maximum replication - Web information - Multiple message type (we will add others) - Multicast -... Hello. Gogrok is a web/web-based media-hosting platform with a real-time chat based on the technology known as the AFIM (Asia File Information Messaging) protocol. Gogrok Description: - Connection: IPv4 and IPv6 - Web streaming (including live web, video, and audio) - Multi-instance - Web information - Web watch - Multicast - Client-server mode -... Latest Forum Discussions Linux computer's computer's recording system is frequently based on video capture cards that have their own system of channels, input devices, and clocks. Most Linux users will not care about these details, as these software-specific nuances are buried deep within the Linux kernel. But it's confusing to have those details, and nuances, to be buried deep within the kernel. They are not part of Linux distribution. The goal of the Linux kernel is to be good to the users at all times. And it's mostly very good. But these nuances can be hard to swallow. As user of the Linux kernel, these are the kinds of things I like to understand. About Linux What makes Linux different? It's the community of developers. If you want to create and distribute software under the GNU General Public License (GPL) then you are in good company. Linux is both free and open-source, which means that anyone can study and change it. In addition, Linux is maintained by a community of open-source developers. There are many ways to use Linux today. From servers to desktops to mobile devices, the Linux operating system provides a rich selection of software for all of these systems. An operating system can be thought of as its programs and services or as its basic features like scheduling, memory management, and device drivers. Different Linux operating systems provide a different selection of programs or feature sets. For example, the Server version of Linux (Red Hat, Red Hat Enterprise Linux) provides a different selection of programs and services than does the Desktop version (Ubuntu, Ubuntu Desktop). Distributions A Linux operating system is called

# **Gogrok Free Download**

\* Supports Windows, Linux, and FreeBSD \* Allows users to talk and share applications over the Internet \* Allows users to share existing offline documents and presentations \* Plug-in architecture allows "hosts" to be written in almost any language \* Ported from the Gmane system to VXML, Gmane is the original P2P messaging system Copyright (c) 2001-2008 author Frederico Silva. All rights reserved. Redistribution and use in source and binary forms, with or without modification, are permitted provided that the following conditions are met: 1. Redistributions of source code must retain the above copyright notice, this list of conditions and the following disclaimer. 2. Redistributions in binary form must reproduce the above copyright notice, this list of conditions and the following disclaimer in the documentation and/or other materials provided with the distribution. 3. The name of the author may not be used to endorse or promote products derived from this software without specific prior written permission. This software is provided by the author "as is" and any express or implied warranties, including, but not limited to, the implied warranties of merchantability and fitness for a particular purpose are disclaimed. This software is licensed "as-is" and any express or implied warranties, including, but not limited to, the implied warranties of merchantability and fitness for a particular purpose are disclaimed. In no event shall the author be liable for any direct, indirect, incidental, special, exemplary, or consequential damages (including, but not limited to, procurement of substitute goods or services; loss of use, data, or profits; or business interruption) however caused and on any theory of liability, whether in contract, strict liability, or tort (including negligence or otherwise) arising in any way out of the use of this software, even if advised of the possibility of such damage. Gmane to JxTA Remote. Ebuild: Gmane to JxTA Remote. Ebuild: Gogrok: 09e8f5149f

### **Gogrok**

Gogrok is a web service. Data is collected from your mobile device and sent to a server for processing and distribution to any other computer with the Gogrok Desktop. The text field should be filled with the name of the application, which should be the same as the destination application (also in the form "spotrock/appname")Q: Load and execute rails app in while rails console I'm writing a script to automate my ruby on rails development process. I launch it with bundle exec, it will then start a rails server, and once that's started it launches the rails console with ruby script/console. My problem is the rails console doesn't seem to run the app that was just started by bundle exec. It doesn't seem to be able to find it as any calls to a model return a NoMethodError. I've tried adding #!/usr/bin/env ruby at the top of my script, I've also tried adding the require 'rails' statement at the top of my script, neither works. How can I tell ruby that I want to use the app running in the background? A: You can start the console without the Rails loaded (at least try it with your script to be sure). If you need to load rails in your script first you can do that this way: #!/usr/bin/env ruby require 'rubygems' require 'bundler/setup' # load your application here app = Rails::Application.load\_default\_environment Rails.application.initialize! Rails.application.env\_config['TEST'] = "testing" Rails.application.initialize! Rails.application.env\_config['TEST'] = "testing" console = ApplicationController::Base.new console.database = ENV['DB\_NAME'] || 'default' console.current\_user = ActionController::Base.current\_user console.current user.uuid = "foo" Console.app = console # Autoload your models # You can put everything inside your script or in lib # for example: Rails.application.eager\_load! # Do something Rails.application.eager\_load! Rails.application.eager\_load! # Do something more R

### **What's New in the?**

Gogrok is designed to work with the Internet using a computer with a plain Java Virtual Machine. Thus, Gogrok needs no installation and is easy to use, this way allowing for the widest range of users. The program utilizes JDT's (Java Development Toolkit) which helps to bring a powerful set of tools, including the Java web server, the Java Debugger, and the Jython programming environment. Gogrok can be controlled by a user at any time through a graphical user interface that can be seen from the web. In this way, the user will never need to quit the program or leave the web to access the application status. Currently there are two versions of Gogrok, a basic and an advanced version. The basic version is simpler to use, but lacks some advanced features. The advanced version of Gogrok provides users with the same web interface but with more powerful functionality. Supported Features: - Support for users outside of the IP-network and/or through a firewall. - Support for multiple computers to keep in contact with Gogrok - Dynamic operation of Gogrok, as it passes on live data. - Support for multiple applications with the possibility of sending data and applications between the two servers. - Use of Java applications from different clients. - Support for Python applications through the Jython environment. - Clipboards with documents. - A static web interface to the program - Many advanced functions for users who want more detailed information on the status of their machine/s. - MP3/WAV support for local music application. - Design based on the building of program that will not be very difficult to set up as a clone. Other features: - Ability to keep open a window where connections can be seen as they occur. - Ability to know when new connections are made and display each connection in the list of connections. - Supports multiple connections and sessions in which you can set up your own applications. - Support for a chat session. - Supports use of the web browser to record or watch live chats. - Ability to set preferences and preferences settings. - Ability to map the web interface to your machine to use your own software and your own applications. - Ability to map your keyboards and displays to the web interface to use your own software and applications. - Ability to configure the program to have one or more

# **System Requirements For Gogrok:**

Supported OS: WINDOWS 7/8/8.1/10 MAC OS X 10.11+ Windows 10: - Requires 64-bit processor and OS. - Use of 64-bit version of Microsoft Visual C++ Redistributable Pack (for.NET 4.6) and or 64-bit DirectX are required. - Internet Explorer 11 for Windows 10 - For the Mac, Safari 9.0.2 or later is required. \*Note: The XVR Project requires the latest

#### Related links:

https://techque.xyz/wp-content/uploads/2022/06/WxQuran\_Crack\_\_Product\_Key\_Full\_Free\_Latest.pdf <https://e-conexiones.com/wp-content/uploads/2022/06/penmhed.pdf> <https://serv.biokic.asu.edu/ecdysis/checklists/checklist.php?clid=4846> [https://wakelet.com/wake/zqhD\\_02RfgjFE7uebd42u](https://wakelet.com/wake/zqhD_02RfgjFE7uebd42u) <https://infinite-waters-87221.herokuapp.com/ulavik.pdf> <https://locallife-muenchen.de/catsxp-crack-activation/> https://artsguide.ca/wp-content/uploads/2022/06/SoftPerfect\_Network\_Scanner\_Crack\_For\_Windows.pdf [https://rocky-escarpment-90924.herokuapp.com/Naos\\_3200\\_Software.pdf](https://rocky-escarpment-90924.herokuapp.com/Naos_3200_Software.pdf) https://www.centerlb.org/wp-content/uploads/2022/06/VOVSOFT\_RegEx\_Extractor.pdf <https://nakvartire.com/wp-content/uploads/2022/06/cassash.pdf> [https://parisine.com/wp-content/uploads/2022/06/My\\_System\\_Monitor.pdf](https://parisine.com/wp-content/uploads/2022/06/My_System_Monitor.pdf) <https://esenidlirasca.wixsite.com/hoylipnisi/post/easy-recruit-personal-crack-incl-product-key-free-win-mac> <https://nansh.org/portal/checklists/checklist.php?clid=69521> <https://blooming-ravine-18579.herokuapp.com/zebaheck.pdf> <https://gabonbiota.org/portal/checklists/checklist.php?clid=4740> <https://ixaginek.wixsite.com/teslefesvi/post/dotconnect-for-salesforce-crack-free-x64-march-2022> <https://gf-tunenoe.dk/wp-content/uploads/2022/06/raswake.pdf> [https://youdocz.com/wp-content/uploads/2022/06/Arduino\\_Smart\\_Control.pdf](https://youdocz.com/wp-content/uploads/2022/06/Arduino_Smart_Control.pdf) <http://shaeasyaccounting.com/apple-safari-icons-with-key-x64-updated-2022/> <https://herbanwmex.net/portal/checklists/checklist.php?clid=69522>